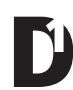

## > Afternoon

> Intro presentation (don't forget house part at the end)

### Critique *Name Plates*

- > http://www.widewalls.ch/10-stencil-artists/
- > https://www.pinterest.ca/leithamatz/stencil-art/?lp=true
- > Stencil presentation

## **Project**

# Stencil Project

## **Due: Tuesday, January 15, 2019 - 12pm**

Create a new *Nameplate* stencil for yourself that incorporates some sort of typographic rendering of your name and/ or a symbol element. You can use ideas from your original *Nameplate* (just critiqued) or design something completely new. The text component can be anything… a word, name, number etc. The symbol element can be a logo, a design, a graphic, a pattern… whatever you think encapsulates who you are. The two components should work together harmoniously.

This is a stencil project so plan your design before cutting it out. Make sure it remains in one piece and is sturdy enough for multiple use. You will most likely need to figure out how to add "bridges" to make sure your stencil keeps together. You will hand cut your stencil out of Mylar (Denril at the school store - \$1.39 per sheet). Final size is 14"x17". Keep your design in the centre portion of the 14x17 sheet of mylar (see below) - this will help keep your stencil from becoming too fragile. Each stencil will be used to make a one-off print. So keep that in mind when you design your stencil.

Successful projects will include:

- awesomeness and creativity

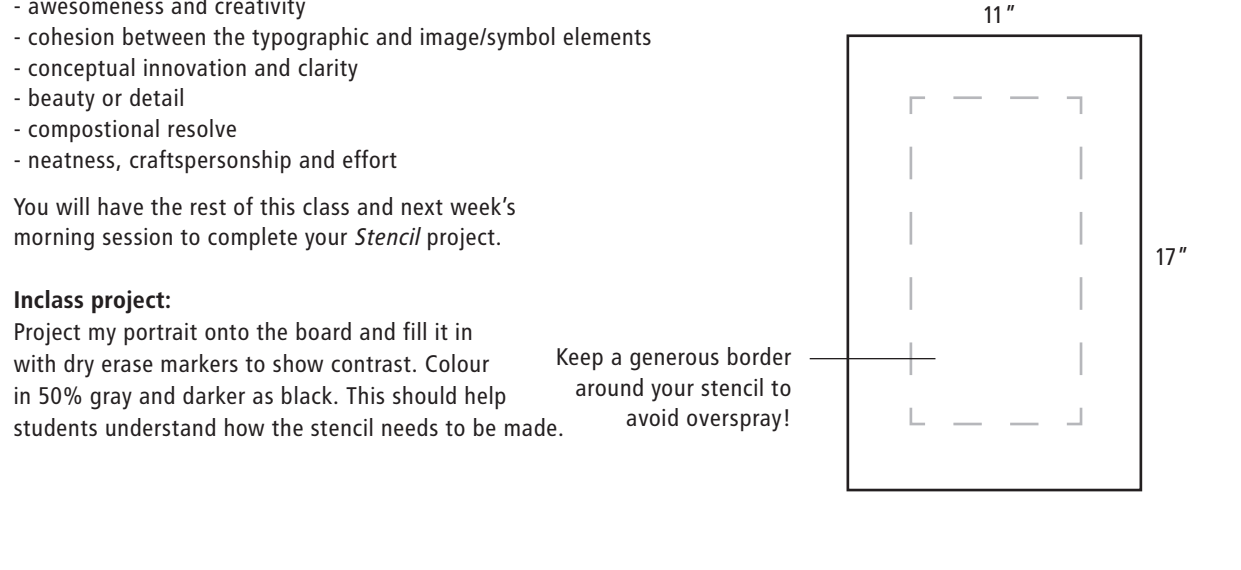

#### **>>> For next week:**

We will be working on your *Stencil* projects in the morning but starting Adobe Illustrator at around the 10am mark as well. You will need your Username and Password, available from the ITSC counter in Learning Commons in Cwing, to sign on to the computers. Bring a USB key or removable harddrive to keep your project files on.